## **How to Get Started With Animoto:**

Animoto is an easy-to-use web app that will allow you to create videos from your photos and Videos, or you can use theirs. Animoto can add music to the video and will email you a copy, or post it online in a number of ways. There are paid plans, but you can make 30-second videos for free. Here is how to get started.

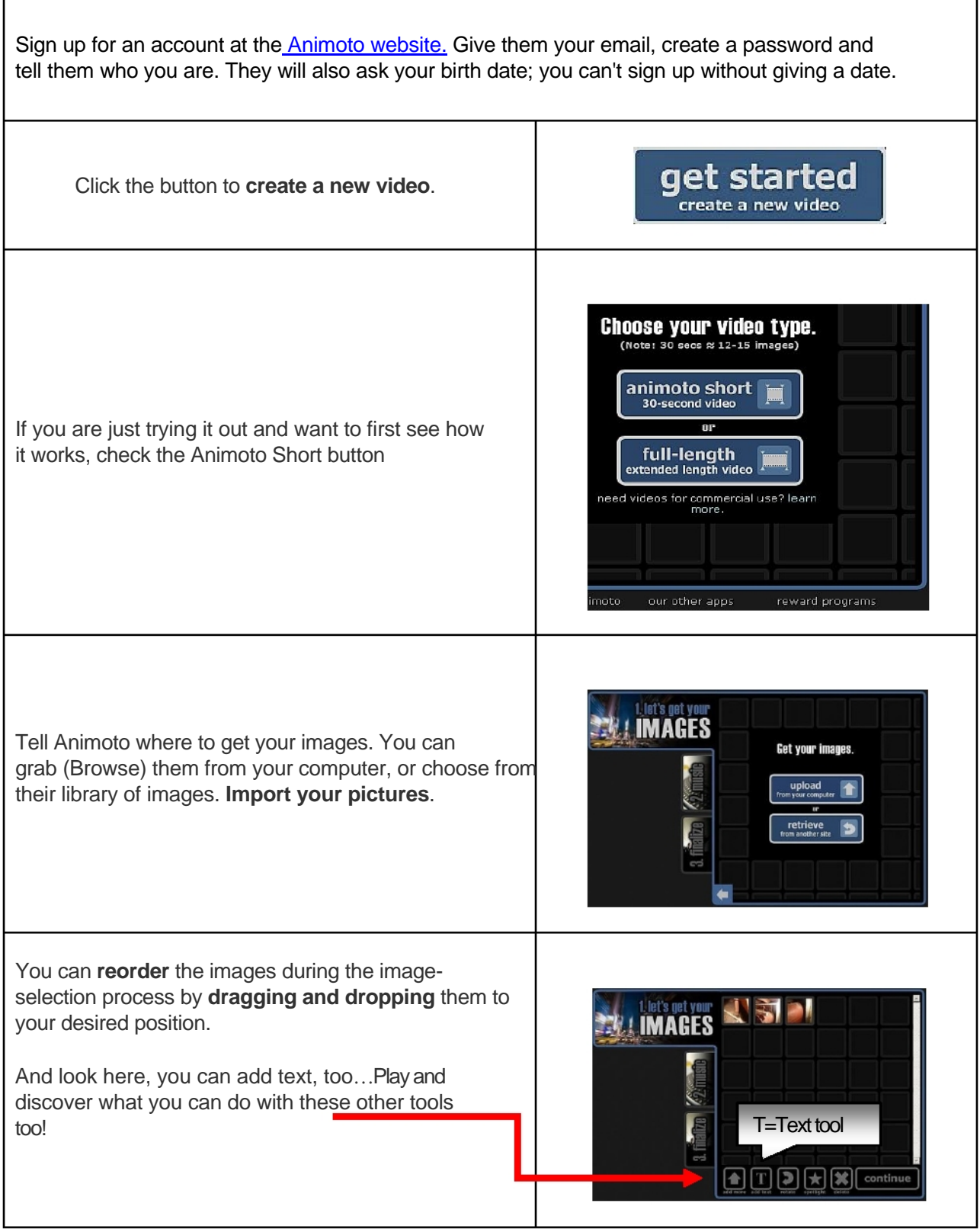

## **How to Get Started With Animoto:**

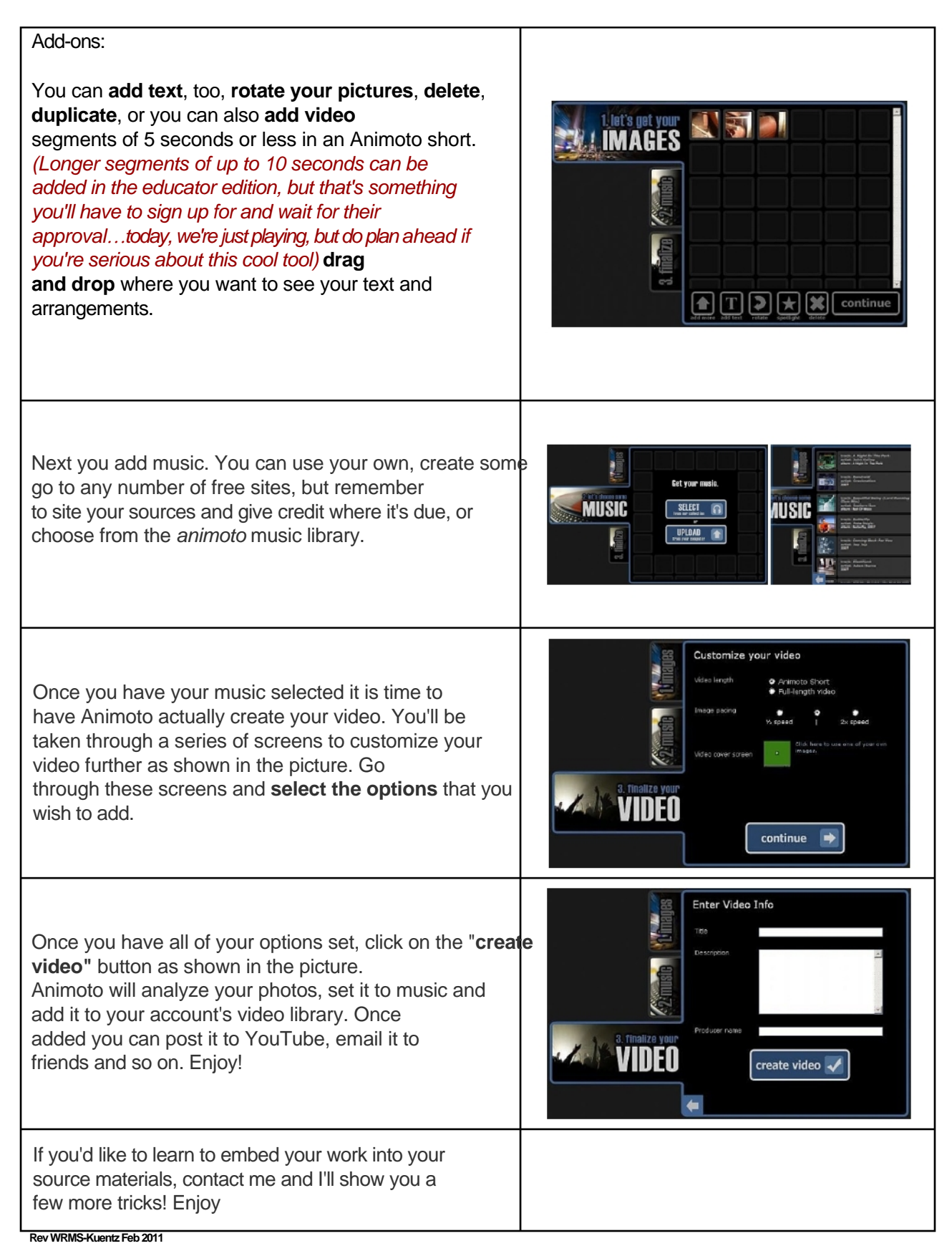

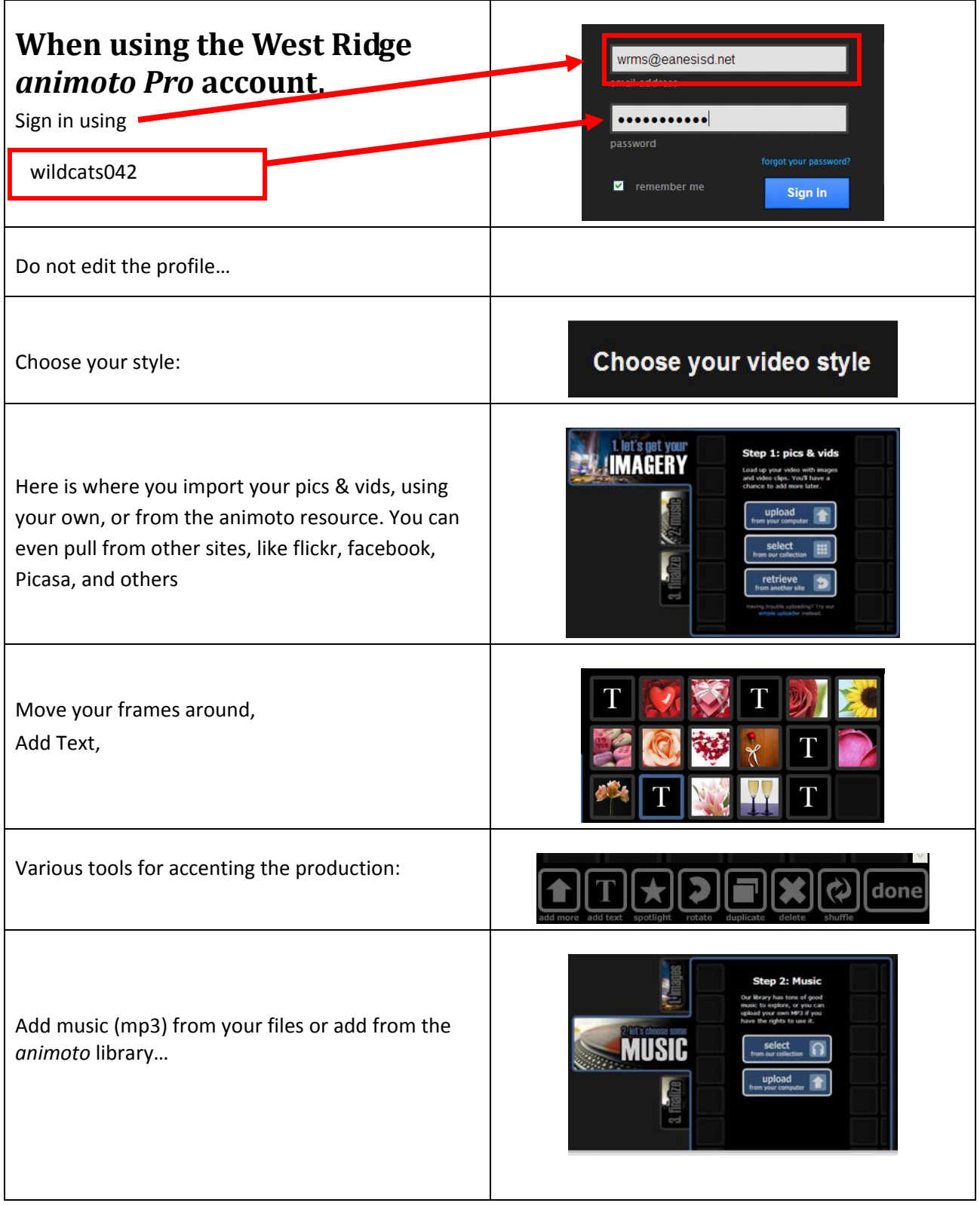

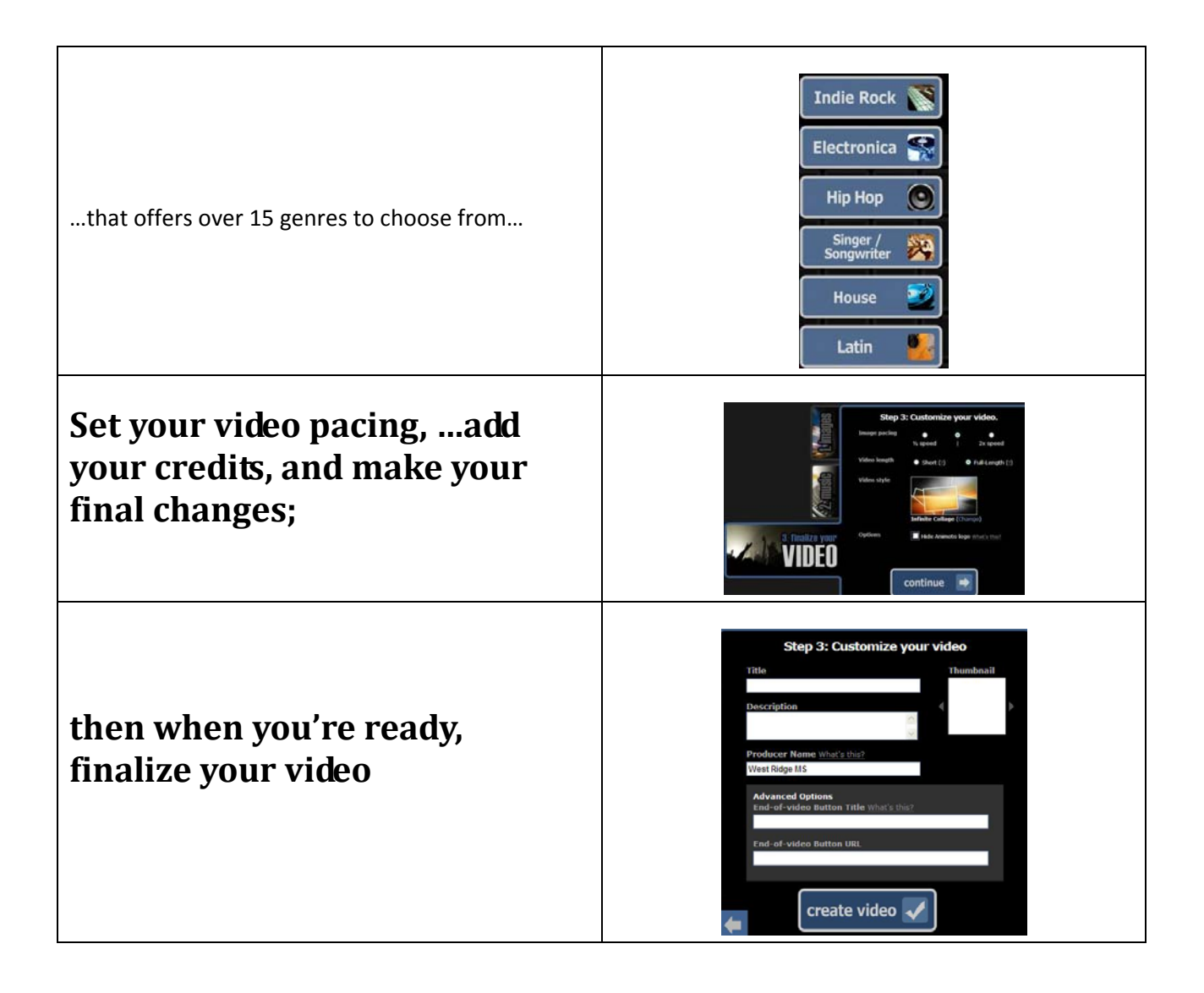